### **GT-Soft Ad Blocker Free Download [Updated-2022]**

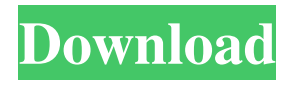

### **GT-Soft Ad Blocker Crack + With License Code Free**

GT-Soft Ad Blocker is an easy-to-use tool that blocks annoying ads from your browsers and websites, giving you more control over your Internet experience. The software automatically blocks ads on websites you visit, so you can browse without worries. GT-Soft Ad Blocker Main Features: GT-Soft Ad Blocker is a smart tool that blocks ads on all your most commonly used websites, as well as YouTube, Hulu, and other major sites. One-click blocking of annoying advertisements: With GT-Soft Ad Blocker, you don't have to decide which ads to block by hand. The application makes intelligent decisions for you. Easy-to-use and flexible: GT-Soft Ad Blocker comes with its own user-friendly interface. It provides a quick and simple way to block ads from websites, allowing you to be fully in control of your Internet experience. Control on sites you visit: GT-Soft Ad Blocker will block ads on websites you visit, as well as on videos, images, and other media. You don't have to block only certain sites, you can block any and all of them. Easy to install: The application will make it extremely easy to block ads on your favorite websites. It will also install on your system without needing to ask for your permission. GT-Soft Ad Blocker System Requirements: GT-Soft Ad Blocker is designed to work on any computer with a Windows operating system. It also supports 32-bit and 64-bit versions of Windows. GT-Soft Ad Blocker Free Download GT-Soft Ad Blocker is a powerful tool that blocks ads from your browsers and websites. GT-Soft Ad Blocker is a smart tool that blocks ads on all your most commonly used websites, as well as YouTube, Hulu, and other major sites.Loin localization of pain in blunt trauma patients. Prospective data were collected on more than 900 blunt trauma patients at 3 university-affiliated level I trauma centers over a two-year period to determine the frequency of loin pain, and to determine if specific demographic or clinical factors were associated with loin pain. The study population consisted of 143 patients (15%) who reported pain on the anterior abdominal wall, with 95 (63%) patients who were injured in motor vehicle accidents and 34 (22%) patients who had sustained a fall. Loin pain was localized posterior to the umbilicus in 54 (38%) of these patients, anterior to the umbilicus in 70 (48

#### **GT-Soft Ad Blocker**

The KeyMacro is a universal programming application that allows you to create macros in QuickTime and use them in many applications like Word, Powerpoint and various others. What is KeyMacro KeyMacro is a powerful and extremely easy to use tool that allows you to create short application script to automate even the most complicated processes with QuickTime. KeyMacro Key Commands: QT-OLE is the key commands interface that will guide you through the process of creating your own macros. In this guide you will be guided through three very important and frequently used commands of KeyMacro: Direction keys: ^ - move to last clip in file v - move to first clip in file Space - move to first clip in timeline ^ - move to last clip in file v - move to first clip in file Space - move to first clip in timeline  $\%$  - move to playhead of first clip in timeline x - move to playhead of current clip in timeline y - move to playhead of current clip in timeline d - move to the end of the current clip k - move to the beginning of the current clip Space - move to the beginning of the current clip x - move to the end of the current clip y - move to the beginning of the current clip d - move to the end of the current clip k - move to the beginning of the current clip Clip name: ! - change the name of current clip d - change the name of current clip k - change the name of current clip Clip number: ^ - increase the number of the current clip v - decrease the number of the current clip Clip time: d - increase the time of the current clip k - decrease the time of the current clip Link to clip: ! - create a link to the current clip d - create a link to the current clip k - create a link to the current clip Save: Save as - save the current clip as new file Save as new - save the current clip as new file in a different folder Macros size: x - increase the size of the current clip y - decrease the size of the current clip Size of the frame: Space - increase the size of the frame - decrease the size of the frame Size of the page: Space - increase the size of the page - decrease the size of the page 77a5ca646e

## **GT-Soft Ad Blocker Crack +**

Online music player, which allows you to play music from your own computer or the internet. Browse, download, search for songs and download them as MP3. Search and play millions of songs, including top charts of different countries. The application can be used without installing. 1 Free Sushi and cocktails Cooking and cocktails is never a boring job. Just combine your favorite restaurant recipes and cocktails with your favorite culinary appliances. Sushi and cocktails will give you the opportunity to experiment with recipes, both culinary and creative. Use Recipe Generator and Custom Recipe to get a unique recipe of your favorite cocktail or sushi. 2 Freeware Awesomenauts 1.0.1.0 Awesomenauts is a fast paced action game with turn-based strategy elements! Build your base, research technologies, construct defenses, summon powerful units and send them to battle! 8 Freeware Asphalt 8 Game Asphalt 8 is the best urban driving game around. Put your driving skills to the test and drive your way through intense traffic, on crowded city roads and race to the finish line. 9 Freeware Bodyguard How many times have you found yourself in a situation where you need to protect someone in danger? Bodyguard is the game you're looking for. There are only two ways to do it: by kicking the ass of everyone who wants to harm your fellow citizen or by calling a specialist team of courageous bodyguards. 11 Freeware Xbox Music Microsoft Xbox Music allows you to enjoy a huge catalog of music from your Xbox, and you can download it directly from the Xbox Music website or your PC. 12 Freeware Tetrisimo Tetrisimo is a Tetris clone which aims to be a faithful Tetris experience. It includes 3 difficulty levels, and 16 different music tracks. Also, the game has full-screen support and support for screen rotation. 13 Freeware WarioWare: Gold WarioWare: Gold is a platform game of the console, "WarioWare Gold." In this game, Nintendo Wii and DS special features can be used. The game has the first of those special features; like the game Wario Ware, but in this case, he is taking the "main characteristics" of the platform games. 16 Freeware Threes Th

### **What's New In?**

Adware may gather and log your personal data, such as your web surfing habits, and use it for various marketing purposes. We are talking about Adware, which combines many features of two prime examples: adware and spyware. It may use several methods, including pop-up advertisements, to force its presence on your computer. Adware can also collect personal data about your surfing habits, such as website visited, page viewed and so on. As a result of this, your browsing is tracked and stored, and your personal information is used by Adware to provide you with more relevant ads. Due to the fact that Adware may put a considerable strain on your PC's performance, it can cause a lot of inconvenience, such as increased loading time, slower PC performance and so on. To get rid of Adware, follow the instructions on the solution manual. Malwarebytes Anti-Malware is the leading malware removal utility for your computer. This security tool will scan, detect, and remove spyware, adware, malware, hijacker, virus, trojan and other types of threats from your computer. It is easy-to-use, quick, and removes adware, spyware, and other types of malware from your computer in a few simple steps. Malwarebytes Anti-Malware will also help you remove malware automatically when you launch programs, or when you open or save files. Malwarebytes Anti-Malware can be used to completely remove malware from your computer. It has the capability to remove all types of malware including adware, spyware, rootkits, viruses, worms, trojan horses, dialers, hijackers, and more. Your computer will be free from malware and other types of viruses. How to use Malwarebytes Anti-Malware Click "Scan Now" to start scanning your computer for malware. When the scan is finished, click "OK". If you are prompted for an administrator password or consent, type the password or "Allow" to continue. The "Scan Results" window will appear. A list of malicious files detected on your computer will be displayed. Select each item to review the details or "Remove" to delete the files. If you do not want to delete the files, select "Quarantine Selected". By default, the settings of "Quarantine Selected" will be used. You can change this setting by clicking the "Settings" button. Click the "Exit" button to exit Malwarebytes Anti-Malware. Common Problems and How to Fix them Sometimes Malwarebytes Anti-Malware might find out that your virus is causing

# **System Requirements For GT-Soft Ad Blocker:**

Internet Connection: OS: Windows XP/7/8/10 (64-bit Compatible) Processor: Intel Dual Core Processor - 2.6GHz or higher Memory: 2 GB RAM Video Card: Intel GMA HD DirectX: Version 9.0 Network: Broadband Internet Connection Hard Drive: 3.0 GB available space Sound Card: Microsoft<sup>®</sup> Additional Notes: The game will be activated once you purchase it Changelog:

#### Related links:

[https://kjvreadersbible.com/wp-content/uploads/2022/06/iFX\\_Vista\\_Sound\\_Creator.pdf](https://kjvreadersbible.com/wp-content/uploads/2022/06/iFX_Vista_Sound_Creator.pdf) [https://shapshare.com/upload/files/2022/06/1ZXeVZzSnMIGNV8CUSn9\\_06\\_2d1f1dfd6f4e76e6cd26917131090d77\\_file.pdf](https://shapshare.com/upload/files/2022/06/1ZXeVZzSnMIGNV8CUSn9_06_2d1f1dfd6f4e76e6cd26917131090d77_file.pdf) [https://www.kuettu.com/upload/files/2022/06/vNgDYfWW6xK8VzP6y6Se\\_06\\_2d1f1dfd6f4e76e6cd26917131090d77\\_file.pdf](https://www.kuettu.com/upload/files/2022/06/vNgDYfWW6xK8VzP6y6Se_06_2d1f1dfd6f4e76e6cd26917131090d77_file.pdf) [https://u-ssr.com/upload/files/2022/06/fIQjqX2XCYJz3BZ3UOLS\\_06\\_2d1f1dfd6f4e76e6cd26917131090d77\\_file.pdf](https://u-ssr.com/upload/files/2022/06/fIQjqX2XCYJz3BZ3UOLS_06_2d1f1dfd6f4e76e6cd26917131090d77_file.pdf) [https://stonerx.me/upload/files/2022/06/nzsIafX2xrkODFEV55ud\\_06\\_f131a91b2fa23732e6a3fbeeea051d18\\_file.pdf](https://stonerx.me/upload/files/2022/06/nzsIafX2xrkODFEV55ud_06_f131a91b2fa23732e6a3fbeeea051d18_file.pdf) <http://www.yourhomeinbarcelona.com/wp-content/uploads/2022/06/AdvaPlay.pdf> <https://kasujjaelizabeth.com/screaming-frog-seo-spider-crack/> <https://www.campusselect.in/wp-content/uploads/2022/06/chawalt.pdf> <https://estatezone.net/ultratagger-crack-activator/> <https://fumostoppista.com/wp-content/uploads/2022/06/giosmyl.pdf>